## AutoCAD Cracked С лицензионным кодом X64 2023

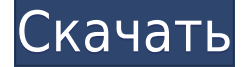

Да. В некоторых учебных программах вы можете подать заявку на финансовую помощь или стипендию, если вы не можете позволить себе вступительный взнос. Если для выбора программы обучения доступна финансовая помощь или стипендия, вы найдете ссылку для подачи заявки на странице описания. Вернемся к нашему динамическому блоку. Я собираюсь открыть свойства снова. Если я разверну ключи на вкладке свойств, я замечу, что эта динамическая группа по-прежнему заблокирована, но если я удалю этот ключ и давайте попробуем также удалить описание. - [Инструктор] Мой последний совет на сегодня — это то, что я хочу представить вам по этой теме. Динамические блоки, как вы помните, очень легко создавать, но их также очень легко редактировать. Это не очень хорошо, если нам нужно внести в них какие-либо изменения в ходе проектирования. Итак, что я хотел бы сделать, так это представить нечто, называемое динамической группой, которая, когда вы ее редактируете, блокируется, поэтому вы не можете ее редактировать. Здесь вы увидите, что если вы откроете панель, описание можно редактировать, но вы не можете его редактировать, а ключ доступен для редактирования. Вы можете внести некоторые изменения в описание, но ключ не изменится. Ключом к этому является то, что когда вы открываете панель, вы увидите значок замка прямо рядом с ключом. Данные в файле САПР (также называемые записью) называются частью. Части — это части чертежа. Как правило, у вас будет одна деталь для листа (страницы), на котором вы создали чертеж, и по одной детали для каждого из созданных вами компонентов. **В AutoCAD Серийный ключ LT чертеж не имеет частей; вместо этого у вас есть макет.** Текущая командная строка — это первая строка, которая появляется при запуске AutoCAD Скачать бесплатно. Командную строку можно редактировать, а история команд представляет собой список ранее введенных команд. Существует два способа отмены текущей командной строки:

- В истории команд щелкните нужную команду в истории команд. Командная строка и все параметры удаляются.
- Удалить всю строку текста.

## **AutoCAD Торрент взломан Windows 10-11 [32|64bit] 2023**

Приложение очень удобно для моей профессии. Нет ничего лучше, чем 3D-рендеринг. Его легко использовать. Вы можете легко изменить цвета и текст, а также непрозрачность и прозрачность. Он предлагает большой выбор стилей рендеринга. Стремительный мир технологий требует от человека шагнуть в 21 век и быть готовым к вызовам. Я считаю, что теперь любой выпускник (имеющий какие-либо знания) может войти в индустрию САПР и при должной подготовке решить основные проблемы, с которыми сталкиваются другие, будучи подготовленным к будущему. Я бы не знал, как изучать САПР, если бы не отправился в паломничество, чтобы изучить его. Я наткнулся на несколько ресурсов, которые помогли мне донести эти знания до студенческого сообщества. Это программное обеспечение для 2D и 3D CAD, которое поставляется со многими инструментами, включая 3D-моделирование, черчение и так далее. Что отличает этот инструмент от остальных, так это то, что он разработан с интуитивно понятным и удобным графическим интерфейсом и сверхбыстрой производительностью. Это фантастическое программное обеспечение для обучения студентов. Вы также можете использовать его для создания собственных чертежей и домашних заданий. AutoCAD] Скачать торрент 2017 Enterprise позволяет до 10 пользователям на одном компьютере обмениваться данными и совместно работать над одним файлом чертежа, слоя или библиотеки. Этот файл хранится на сервере, а не на каких-либо клиентах, поэтому производительность сети не снижается. **STL (3D-модели, которые вы видите на печатной плате в вашем ящике, имеют формат STL) 3ds (этот фантастический файл, который вы сохранили из Zbrush в 2012 году) Objet 3d (отличное программное обеспечение для 3D-печати из нескольких материалов) SketchUp (представляет собой хорошую альтернативу AutoCAD)** Поскольку Aspose написан на Java, он лучше совместим с различными операционными системами. Он может легко открывать и сохранять файлы разных форматов. У него также есть премиум-версия, но вы можете просто приобрести лицензию на Aspose, если вам нужна только эта функция. 1328bc6316

## AutoCAD Скачать Hacked For Windows { { ????????? } } 2022

Изучение того, как использовать программное обеспечение AutoCAD для архитектуры или черчения, требует длительного обучения. Хотя программное обеспечение полезно и может быть забавным, слишком многие люди слишком увязают в деталях или не совсем знают, как обойти его. Вот где структурированное руководство может быть очень полезным, хотя верно и то, что если вы не привыкли к программе, вам может быть трудно увидеть шаги. Какой бы метод обучения вы ни выбрали, лучше всего запустить бесплатную пробную версию программного обеспечения, чтобы вы могли увидеть, как оно работает. AutoCAD — одна из самых популярных программ проектирования. Хотя использование программы может быть сложным, ее можно изучить, если следовать изложенным здесь методам. Если вы изучаете, как использовать программное обеспечение, лучше всего следовать структурированному учебному пособию по AutoCAD. Это гарантирует, что вы изучаете определенные навыки и избегаете самого основного программного обеспечения. Самый простой способ научиться использовать AutoCAD — пройти структурированное руководство. Помимо изучения того, как его использовать, также важно понимать, что это такое и чем оно отличается от других программ. Как и любой другой программный пакет, AutoCAD является мощным инструментом проектирования, который позволяет пользователям создавать проекты от простых 2Dчертежей до сложных 3D-моделей. В дополнение к традиционному 2D-черчению AutoCAD позволяет пользователям создавать контурные поверхности, нарезать и отображать поперечные сечения и даже создавать анимацию изменений 3D-моделей. Изучив, как использовать эти инструменты, вы должны знать, как создавать некоторые из самых простых 3D-объектов на чертеже. Существует много типов концепций САПР. Первый - это CAD Drawing Techniques. Если вам нужно изучить AutoCAD, вам нужно научиться начинать свою работу и работать, чтобы закончить ее. Изучите базовые знания и шаг за шагом о том, как использовать программное обеспечение, чтобы освоить AutoCAD. Учебные программы Autodesk предназначены для студентов и могут помочь вам достичь более высокого уровня навыков. Вы должны быть в состоянии управлять своей работой и временем во время изучения AutoCAD, будь то большой проект или небольшой.

скачать условные обозначения для автокада скачать книгу автокад 2019 скачать автокад 2019 32 бит скачать автокад студенту скачать автокад вивер скачать веткад для автокад 2019 скачать формат а4 с рамкой автокад скачать автокад 2019 с кейгеном скачать автокад 2019 прямой ссылкой скачать менюгео для автокад 2019

Это руководство было разработано, чтобы помочь вам легко освоить AutoCAD. Хотя мне потребовалось много недель, чтобы стать экспертом, Я хотел бы поделиться своими знаниями AutoCAD со всеми, кто заинтересован. Я считаю, что это особая возможность помочь вам стать экспертом по AutoCAD. Если вы хотите научиться пользоваться AutoCAD, выполните описанные здесь шаги, чтобы стать компетентным пользователем AutoCAD». Со всеми доступными инструментами и приложениями изучение того, как использовать программное приложение САПР, может поначалу быть сложным. Программное обеспечение содержит множество различных инструментов и функций, которые не используются постоянно. Даже с учебными пособиями вы должны применить то, чему научились, прежде

чем сможете использовать это в полной мере. Программное обеспечение САПР поначалу может быть ошеломляющим. Ключом к освоению программ САПР является базовое понимание программного обеспечения и его функций. Кривая обучения намного круче при обучении использованию программного обеспечения САПР, чем при обучении использованию текстового процессора или других компьютерных программ. Первым шагом является знакомство с основными этапами создания чертежа. Как только вы узнаете, как создать базовый 2D/3D-чертеж, вам захочется изучить основы работы с 2D/3D-компонентами. Базовое понимание поможет вам узнать, что вы можете делать с помощью инструментов 2D или 3D. Как только вы освоите основы работы с инструментами 2D/3D рисования, вы будете готовы к более сложным рисункам. Если ваша цель — добиться успеха в AutoCAD, первым шагом будет освоение основ. Вам необходимо изучить различные функции, приложения и процедуры. Те, кто владеет другим программным обеспечением, могут дать студентам представление о том, как эффективно использовать САПР. Они могут посоветовать вам решения общих проблем, с которыми они могли столкнуться во время работы в САПР. Если вы проектируете здание, то одним из наиболее важных его аспектов является расчет стоимости строительства здания.Программное обеспечение можно использовать для определения площади в квадратных футах, потребностей в электричестве и стоимости всего проекта. Это может помочь вам выбрать правильные материалы для использования, и его можно использовать для разработки бюджета здания, чтобы он не превышал того, что у вас есть.

Один из лучших способов учиться — это взаимодействовать с опытными пользователями САПР и просить их помочь вам. Это особенно полезно, если вы не знаете, на что способна ваша программа САПР. При использовании программного обеспечения вы должны быть готовы задавать вопросы продвинутым пользователям, поскольку единственный способ учиться — это получать опыт. На самом базовом уровне AutoCAD — это просто инструмент. В большинстве случаев вы можете пройти всю базовую версию AutoCAD самостоятельно. В тот момент, когда вы перейдете к расширенной версии, вам понадобится инструктор или репетитор. Затем вам нужно изучить что-то вроде электронной почты и Интернета. Изучение программного обеспечения САПР требует времени. Его не следует изучать за пару часов или даже за пару недель. Если вы ищете быстрое решение, вам может понадобиться найти более подходящее приложение для изучения. Изучение программного обеспечения САПР — это лучший способ лучше познакомиться с этим типом программного обеспечения. При этом изучение программного обеспечения САПР — длительный процесс. Чтобы изучить программное обеспечение САПР, важно, чтобы вы посвятили себя изучению и получению максимальной отдачи от программного обеспечения. Быть хорошим пользователем AutoCAD не сложно. Существует множество инструментов и методов, позволяющих делать больше с меньшими усилиями. Если вы правильно и эффективно используете основные инструменты, вы сможете легко создавать качественные чертежи и модели. Тема Quora также проявила интерес к изучению САПР. AutoCAD 360 — это мощный инструмент для создания технических чертежей, презентаций или архитектурных моделей, который поможет вам достичь более высокого уровня трехмерного проектирования. Его инструменты проще в использовании, чем любое другое программное обеспечение САПР на рынке. Изучив это программное обеспечение, вы сможете понять уникальные функции этого программного обеспечения и выбрать наиболее подходящее решение.

6. Существуют ли другие ресурсы (например, онлайн-сайты, блоги, книги), которые могут помочь в этом? Лучший способ научиться пользоваться программным обеспечением — учиться у лучших. Для тех, кто знаком с программированием, сначала изучите команды, после чего будет легко получить то, что вам нужно, из контекстного меню. Тем не менее, иногда легче узнать, где найти команды, если вы знаете, где искать. Учебники по AutoCAD существуют, хотя об этом мало кто знает. Как только вы освоите среду программирования, вы сможете легко применить те же принципы к приложениям для 3D-моделирования. Опыт работы с более ранней версией также полезен, особенно если вы самоучка. 4. Что из этого применимо ко мне как к художественному дизайнеру? Мы говорим о студенте среднего уровня, которому необходимо иметь возможность создавать 3D-модели, или о студенте уровня магистра, который хочет изучить программное обеспечение, которое потенциально станет выбором карьеры на всю жизнь? Последнее, безусловно, предлагает достаточную мотивацию для изучения программного обеспечения, но, в конце концов, если я хочу быть дизайнером, я должен хотеть учиться на стандартах, установленных мировыми лидерами в этой области. 4. Как выучить команды? Я очень хорошо знаком с инструментами на компьютере (html, photoshop, основные графические инструменты), но я не использовал много подобного программного обеспечения. Есть несколько способов выучить команды. Вы можете работать с учебным пособием (CMM Tutorial или Quick Start Guides, которые также есть на нашем вебсайте), и процесс обучения, безусловно, займет больше времени, но вы получите хорошее представление о том, как работает программное обеспечение.

Вы можете посмотреть на функциональные клавиши (F1-F12) в строке меню, чтобы понять структуру интерфейса. Вы можете распечатать несколько «шпаргалок» — шпаргалки — это просто список часто используемых команд и их функций.

Вы можете купить книги, в которых подробно объясняется интерфейс.

Если вы позвоните в DWG Info по номеру 1.800.697.9235 или напишите нам по электронной почте, есть большая вероятность, что мы сможем предоставить вам информацию по изучению интерфейса.

https://www.be-art.pl/wp-content/uploads/2022/12/kalfiel.pdf https://the-chef.co/скачать-автокад-бесплатно-и-без-регис/ https://pakyellowbuz.com/wp-content/uploads/2022/12/fingre.pdf http://www.abbotsfordtoday.ca/wp-content/uploads/2022/12/benandr.pdf https://survivalist.fun/современный-самоучитель-работы-в-autocad-civil-3d/ https://oceantooceanbusiness.com/wp-content/uploads/2022/12/AutoCAD-6.pdf https://deepcarepm.com/wp-content/uploads/2022/12/nathstef.pdf https://kitchenwaresreview.com/cкaчaть-autocad-windows-10-top/ https://fuerzasparavivir.com/wp-content/uploads/2022/12/janirav.pdf https://libreriaguillermo.com/wp-content/uploads/2022/12/Autodesk-AutoCAD-3264bit-2022.pdf http://www.landtitle.info/wp-content/uploads/2022/12/Autocad-High-Quality.pdf https://520bhl.com/wp-content/uploads/2022/12/Autocad 2019 Crack Xforce NEW.pdf http://propertiesbansko.com/wp-content/uploads/2022/12/BEST.pdf http://www.sansagenceimmo.fr/wp-content/uploads/2022/12/Gost-Type-A-LINK.pdf https://dubaisafariplus.com/wp-content/uploads/2022/12/seymjaz.pdf https://www.fashionservicenetwork.com/wp-content/uploads/2022/12/Autodesk-AutoCAD-Hacked-20 23.pdf https://hustlersimbizo.com/wp-content/uploads/2022/12/otttian.pdf

[https://520bhl.com/wp-content/uploads/2022/12/Autodesk\\_AutoCAD-1.pdf](https://520bhl.com/wp-content/uploads/2022/12/Autodesk_AutoCAD-1.pdf) <https://ourlittlelab.com/wp-content/uploads/2022/12/deanoldi.pdf> <https://ariran.ir/wp-content/uploads/2022/12/Autodesk-AutoCAD-64-Bits-2022.pdf>

Многие люди считают AutoCAD чрезвычайно сложной программой. Тем не менее, это очень мощная программа. Научиться использовать его несложно, но вам нужно знать, какие функции программного обеспечения использовать. Студентам в колледже говорят, что новичку очень сложно овладеть техническими навыками в программе САПР. Я нахожу это странным, потому что большинство студентов учатся водить автомобиль с механической коробкой передач, и им очень сложно научиться вручную переключать передачи. Если вы уже являетесь экспертом в использовании AutoCAD, вы сможете решить некоторые из наиболее сложных аспектов программного обеспечения, такие как:

- Понимание различных типов объектов и работа с ними
- Навигация по рабочему пространству
- Знание того, как создать базовый 2D-чертеж

Это в основном сводится к программному обеспечению, которое вы используете. Однако, несмотря на то, что это одно из самых сложных приложений для изучения, тот факт, что вы изучаете числовое приложение, ставит перед ним свои уникальные задачи. Приобретение копии AutoCAD не является обязательным условием для изучения AutoCAD, но может быть преимуществом. Новички могут научиться использовать программное обеспечение полностью самостоятельно, но как только вы познакомитесь с программным обеспечением, идея покупки копии станет более привлекательной. Подписка на AutoCAD позволит вам работать дольше, а научиться пользоваться программой будет гораздо проще. На самом деле научиться пользоваться Autocad очень просто. Я не уверен, как это возможно, но есть учебники для студентов по AutoCAD и справочные книги по САПР, которые могут помочь в изучении САПР. Для AutoCAD это больше похоже на то, чтобы потратить пару дней на вводную тему, потому что после ее изучения легче перейти к более продвинутым методам.